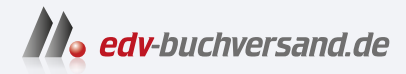

## SPS für Dummies Herstellerunabhängige Einführung in die SPS

**[» Hier geht's](https://www.edv-buchversand.de/product/wl-71819/SPS%20f%C3%BCr%20Dummies)  direkt zum Buch**

# DAS VORWORT

Dieses Vorwort wird Ihnen von www.edv-buchversand.de zur Verfügung gestellt.

# Einleitung

# Über dieses Buch

In diesem Buch vermittle ich Ihnen, hoffentlich erfolgreich, möglichst herstellerunabhängig verschiedenes Wissen zum Thema SPS. Es wird dabei sowohl Wissen über die Software- als auch die Hardwareseite vermittelt.

# Wie dieses Buch aufgebaut ist

Dieses Buch besteht aus mehreren, meist vorne und hinten bedruckter Seiten, auf denen Buchstaben zu Wörtern und diese zu Sätzen zusammengesetzt sind. Die bevorzugte Leserichtung sollte von oben nach unten und je Zeile von links nach rechts sein. Aber im Ernst: Dieses Buch enthält sechs nummerierte Teile, die ich Ihnen hier kurz vorstellen möchte.

#### Teil 1: Weiche Ware

In diesem Teil erhalten Sie eine kurze allgemeine Einführung in die Programmierung. Hier zeige ich Ihnen, wie eine SPS Programme ausführt. Sie erfahren, welche Programmiersprachen es bei einer SPS gibt, und ich stelle Ihnen die Entwicklungsumgebung verschiedener Hersteller vor. Nach Anleitung werden Sie die Schritte zur Erstellung eines Projekts nachvollziehen. Und zum Schluss beschäftigen Sie sich mit dem Thema Visualisierung.

## Teil II: Was Handfestes

Nach der Software folgt in diesem Abschnitt die Hardware. Zunächst hänge ich in diesem Teil ein wenig der Vergangenheit nach und gehe, so weit das für das Verständnis wichtig ist, auf die Geschichte von Steuerungen ein. Dann vermittele ich Ihnen wichtige Grundlagen aus dem Bereich Elektrik und Elektronik. Anschließend stelle ich Ihnen verschiedene Komponenten einer SPS vor, bevor Sie erfahren, wie eine SPS Signale zum Beispiel von Sensoren verarbeitet. Die richtige Verdrahtung ist dann das nächste Thema in diesem Teil. Am Ende stelle ich Ihnen noch kurz verschiedene Feldbusse vor.

### Teil III: Und es bewegt sich doch!

In diesem Teil dreht sich alles um das Thema Antriebe. Hier lernen Sie die verschiedenen Komponenten der Antriebstechnik kennen. Erfahren Sie, wie Sie ein SPS-Programm zur Ansteuerung von Antrieben erstellen.

## Teil IV: Berühren verboten!

Dieser Teil beschäftigt sich mit der Sicherheit von Anlagen. In diesem erhalten Sie eine Einführung in funktionale Sicherheit. Dann stelle ich Ihnen SPS-Hardware für Sicherheitsfunktionen vor. Und schließlich erfahren Sie, wie Sie ein fehlersicheres SPS-Programm erstellen.

#### Teil V: Die Tücken des Alltags und wie man sie umschifft sowie ein paar (fast) letzte Worte

In diesem Teil erläutere ich Ihnen, was bei der Arbeit mit SPSen alles schiefgehen kann, was mir dabei selbst schon passiert ist und wie Sie solche Fehler vermeiden. Außerdem finden Sie Tipps, wo Sie bei Bedarf Hilfe erhalten. Des Weiteren richte ich ein paar (fast) letzte Worte an Sie.

## Teil VI: Der Top-Ten-Teil

Hier erhalten Sie nach Gruppen sortiert eine Anzahl von Tipps. Wie viele Tipps pro Gruppe gegeben werden, das verrate ich aber nicht. Das müssen Sie selbst herausfinden ...

## Was Sie nicht lesen müssen

Dies ist eine schwer zu beantwortende Frage für mich, denn ich kenne weder Sie, noch weiß ich etwas über Ihre eventuell schon vorhandenen Kenntnisse im Bereich SPS. Da Sie diese Aussage aber nicht weiterbringt, versuche ich mich hier einmal an einer Antwort.

Soweit Sie schon Kenntnisse im Bereich der Elektrik/Elektronik und/oder Programmierkenntnisse besitzen, brauchen Sie das Kapitel »Elektronen bändigen leichtgemacht« oder das Kapitel »Das lxl des Bitverbiegens« nur zu überfliegen, Sie könnten es in dem Fall sogar überspringen. Ich werde Ihnen das nicht übelnehmen.

Sollten Sie beispielsweise aus dem Bereich der E-Konstruktion kommen und in die Programmierung von SPSen einsteigen wollen und sich schon mit der Hardware einer SPS samt deren Zubehör relativ gut auskennen, dann reicht es, wenn Sie den Abschnitt »Was Handfestes« - wenn überhaupt - überfliegen.

# Beispieldateien zum Download

Sie können sich eine Menge Tipparbeit sparen, wenn Sie möchten. Die Beispielprojekte zum Buch laden Sie sich bei Bedarf ganz einfach auf der Seite zum Buch unter https: //www. wi ley-vch. de/ISBN9783527718191 herunter.

In dem ZIP-Archiv ist eine Datei mit dem Namen »Liesmich.txt« enthalten, in der Sie Hinweise zu den einzelnen Projekten finden.

# Symbole, die in diesem Buch verwendet werden

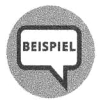

Hier zeige ihn Ihnen wichtige Beispiele.

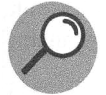

Hier werden neue Begriffe näher erläutert.

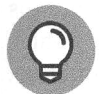

Hier finden Sie zusätzliche Informationen für bestimmte Situationen oder Vorhaben. Es lohnt sich immer, einen Blick darauf zu werfen.

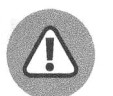

Hier erhalten Sie wichtige Hinweise, zum Beispiel wie Sie gewisse Dinge verwenden sollten und was dabei zu beachten ist oder zu bestimmten Vorgehensweisen.

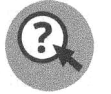

Hier quäle ich Sie mit Fragen.

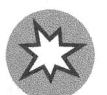

Warnungen sollten Sie immer lesen. Sie weisen zum Beispiel auf mögliche Fehler hin, die auftreten, wenn Sie die dort gegebenen Hinweise nicht beachten.

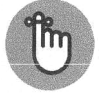

Hier wiederhole ich wichtige Fakten, damit dieses Wissen vertieft wird.

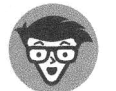

Hier gebe ich Ihnen Hinweise aus Sicht eines Technikers.

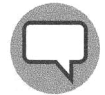

Hier gibt es was Wichtiges aus meinem Berufsleben zu lernen.

# Der Einführung zweiter Teil

Sie werden sich vielleicht wundern, warum es bei einem Buch, das eine Einführung in das Themengebiet der SPS geben soll, zusätzlich zu einer Einleitung eine Einführung gibt. Auf den ersten Blick ist diese Verwunderung auch verständlich. Deswegen möchte ich hier zunächst kurz darauf eingehen, warum es diesen Abschnitt geben muss, bevor ich mit der eigentlichen Einführung beginne.

#### 22 Einleitung

Ein Hauptgrund ist der, dass es in jedem » ... für Dummies«-Buch eine Einführung gibt, aber in diesem Fall gibt es noch eine weitere Begründung.

Ich hatte für das Ihnen vorliegende Buch ursprünglich eine andere Aufteilung vorgesehen. In der ursprünglichen Version dieses Buchs kam der Hardwareteil vor dem Softwareteil. Auch hier wäre ich nicht sofort auf den im Titel verwendeten Hauptbegriff »SPS« näher eingegangen, allerdings erfolgte die nähere Erläuterung da nicht erst nach weit über 100 Seiten so wie jetzt. Aber auch bei der alten Reihenfolge bin ich nicht sofort auf das Thema eingegangen, da, je nach Ihrem Kenntnisstand, erst eine Einführung in die Elektrik/Elektronik notwendig ist und ich vor dieser noch auf die Entwicklung von Steuerungen eingegangen bin.

Während der Erstellung fiel mir jedoch auf, dass ich im Hardwareteil sehr viele Begriffe aus dem Softwarebereich verwenden musste, umgekehrt aber im Softwareteil nur sehr wenige Begriffe aus dem Hardwareteil Verwendung fanden. Außerdem liegt der Schwerpunkt bei der Arbeit mit einer SPS nicht auf der Hardware, die natürlich auch wichtig ist, sondern auf der Erstellung der Programme für die jeweilige SPS. Aus diesem Grund vertauschte ich den Hardware- und den Softwareteil.

Um nun zu verhindern, dass Sie nach dem Lesen von vielen Seiten anfangen, die Stirn zu runzeln, weil Sie praktisch noch nichts zum Thema SPS erfahren haben, und sich fragen, ob Sie aus Versehen statt des eigentlich gewünschten Buchs mit einer Einführung in das Thema der SPS ein Buch über die Einführung in die Programmierung erwischt haben, haben der Verlag und ich uns entschieden, diesen Abschnitt einzufügen. Doch genug der Vorgeschichte, lassen Sie uns beginnen.

Das Ihnen vorliegende Buch trägt den Titel »SPS für Dummies«, doch bitte: »Was ist ein Dummie«? Oh, 'tschuldigung, falsches Thema. Die Frage lautet natürlich: »Was bitte ist eine SPS«? SPS ist eine Abkürzung und steht ausgeschriebenen für »SpeicherProgrammierbare Steuerung«. Nun, ich gebe zu, jetzt wissen Sie auch nicht wirklich mehr. Das möchte ich mit den folgenden Abschnitten ändern.

## Was ist eine speicherprogrammierbare Steuerung (SPS) eigentlich genau?

Vereinfacht ausgedrückt kann man eine SPS als Computer für Maschinen bezeichnen. Und etwas weniger einfach ausgedrückt? Das lesen Sie in den nächsten Abschnitten.

#### SPS: Hardware mit Ein- und Ausgängen plus Software

»Computer für Maschinen« bedeutet, dass es auf der einen Seite den Computer gibt und auf der anderen Seite eine Maschine, mit der der Computer interagiert. Zwei Dinge also, die zueinander in Beziehung stehen und zusammenarbeiten. Der Computer besteht dabei aus physischen Komponenten, der Hardware. Das ist sicher so weit nichts Neues für Sie, Sie kennen das vermutlich schon lange von Ihrem Notebook, Ihrem Smartphone oder anderen Geräten. Auf der Hardware einer SPS lassen sich Programme ausführen - also Software. Auch das ist im Grunde nicht neu für Sie - in der einen oder anderen Form kommen Sie täglich mit Software in Berührung. Entscheidend ist, dass der Computer über Ein- und Ausgänge mit der Maschine verbunden wird. Er kann also Informationen von der Maschine erhalten, verarbeiten und der Maschine dann Informationen schicken, was sie zu tun oder zu lassen hat. Aber schauen wir uns das einmal noch etwas genauer an.

#### Hardware

#### ... eines »normalen« Computers

Ein Computer besteht unter anderem aus

V' dem Hauptprozessor, auch CPU genannt,

 $\blacktriangleright$  dem Arbeitsspeicher, der als RAM bezeichnet wird,

- V' einem Massenspeicher, zum Beispiel einer Festplatte,
- V' USB-Anschlüssen, zum Beispiel für eine Tastatur und eine Maus.

Des Weiteren enthält ein Computer

V' eine Grafikkarte und eine

 $\blacktriangleright$  Soundkarte ....

wobei Grafik- und Soundkarten bei aktuellen Geräten in der Regel direkt auf der Hauptplatine sitzen und nicht, wie früher, als separate Steckkarte ausgeführt sind.

#### ... einer SPS

Die meisten dieser Komponenten sind auch bei einer SPS zu finden, wobei es herstellerspezifische Unterschiede gibt. Eine CPU und RAM gibt es auch bei einer SPS. Als Massenspeicher wird wegen der deutlich geringeren Vibrationsempfindlichkeit allerdings keine Festplatte mit beweglichen Teilen eingesetzt. USB-Anschlüsse gibt es bei den meisten Herstellern an einer SPS nicht, da der Anschluss von Geräten mit dieser Schnittstelle, beispielsweise einer Maus, nicht erforderlich ist. Auch eine Grafikkarte und eine Soundkarte suchen Sie bei den meisten Herstellern vergeblich.

Sollen grafische Elemente, zum Beispiel eine Visualisierung, ausgegeben werden, so erfolgt dies beispielsweise über ein extra Gerät, das je nach Hersteller unterschiedlich bezeichnet wird. Eine mögliche Bezeichnung kann beispielsweise HMJ-Panel sein. Die Abkürzung HMI steht in der Langform für »Human Machine Interface«. Auf dem Panel läuft dann unter anderem eine spezielle Software, die die Visualisierung anzeigt, auf dieser Daten von der SPS darstellt und die Daten, zum Beispiel von betätigten Elementen, an die SPS sendet. Eine weitere Möglichkeit, ein HMI darzustellen, besteht in der Nutzung eines regulären PCs, auf dem eine HMI-Software ausgeführt wird. Soundkarten kommen nur bei wenigen Herstellern zum Einsatz. Auch bei HMI-Programmen, die auf regulären PCs ausgeführt werden, wird die meist vorhandene Soundkarte nur von wenigen Herstellern genutzt. Audioausgaben in Form von Musik oder Sprache kommen selten zur Anwendung, teilweise gibt es über

einen internen Lautsprecher eine Rückmeldung bei Tastendrücken. Sollen Signaltöne an verschiedenen Stellen gut hörbar erzeugt werden, zum Beispiel für Warnungen, nutzt man im industriellen Bereich spezielle Geräte, beispielsweise eine Sirene. Diese wird dann über einen Ausgang der SPS angesteuert. Womit wir beim Begriff »Ausgang« bei der Gruppe von Komponenten gelandet sind, die es bei einem »normalen« PC so nicht gibt.

#### Ein- und Ausgänge

Eine Steuerung soll ja, wie der Name es vermuten lässt, etwas steuern. Dabei ist wichtig zu wissen, dass diese nicht nur steuern kann, sondern auch regelt. Damit sie dies tun kann, muss sie den Zustand der Anlage ermitteln, zum Beispiel durch Abfrage des Zustands von Lichtschranken oder Schaltern oder dem Messen von Temperaturen und der Ermittlung weiterer Werte. All diese Signale und Werte müssen irgendwie in die Steuerung kommen, damit die Steuerung die Werte prüfen und entsprechend darauf reagieren kann. Und der Weg der Signale in die SPS erfolgt über sogenannte Eingänge.

Nun kann und muss die Steuerung auf diese Signale reagieren, zum Beispiel indem sie ab einer bestimmten Temperatur einen Lüfter einschaltet oder einen Motor ausschaltet, wenn eine bestimmte Lichtschranke ausgelöst hat, oder indem sie die Leistung einer Heizung nachregelt, weil eine bestimmte Zieltemperatur noch nicht erreicht ist.

Die SPS schickt also Steuersignale an verbundene andere Geräte. Alle diese Geräte werden über Ausgänge entweder direkt oder über zusätzliche Geräte, beispielsweise ein Schütz, an die SPS angeschlossen.

#### Steuerungssoftware

Auf der SPS läuft schließlich das sogenannte SPS-Programm. Das SPS-Programm enthält die Logik der Anlage, sprich: Es definiert unter anderem, wie die Steuerung auf bestimmte Ereignisse reagiert.

Wie Sie nun bereits erfahren haben, sind es im Wesentlichen drei Bereiche, die das Thema SPS umfasst. Und alle diese Bereiche lernen Sie in diesem Buch kennen. Heißt konkret:

- 1. Eine detailliertere Erklärung, wie eine SPS aufgebaut ist, erhalten Sie in Kapitel 9 »Das Gehirn und der Rest«.
- 2. In Kapitel 10 »Alles 10!« erfahren Sie alles zum T hema Signalverarbeitung einer SPS.
- 3. Wie eine SPS ein Programm abarbeitet, gehört zum Softwareteil, dies vermittele ich Ihnen in Kapitel 2 »Immer schön im Kreis, ohne Pause und bitte gleichmäßig«.

Dies soll an dieser Stelle als Einleitung genügen. Mit diesem Hintergrundwissen werden Sie besser verstehen, warum Sie auf den nächsten Seiten erst einmal scheinbar wenig zum Thema SPS erfahren. In Wirklichkeit dreht sich hier von Beginn an alles um jeweils einen der drei genannten Bereiche einer SPS.

Es wird bereits in Kapitel 1 »Das  $1 \times 1$  des Bitverbiegens« und in Kapitel 2 »Immer schön im Kreis, ohne Pause und bitte gleichmäßig« das Thema SPS behandelt, wenngleich vielleicht nicht ganz so offensichtlich. Grundlagen also, die jede Person benötigt, die sich mit speicherprogrammierbaren Steuerungen befasst.